УДК 004.942:532

## **ИМИТАЦИОННОЕ МОДЕЛИРОВАНИЕ LS-РАСПРЕДЕЛИТЕЛЯ В ПРОГРАММЕ LMS IMAGINE.LAB AMESIM**

## А.С. Колодко, Ю.А. Андреевец

## УО «Гомельский государственный технический университет имени П.О. Сухого», г. Гомель, Республика Беларусь

Развитие современных САПР сопровождается увеличением требований к проектировщику, а также увеличивает точность проводимых исследований. Соответственно, уровень решаемых задач постоянно растёт. В результате повышение функциональных и технических требований к гидроприводу сопровождается развитием программного обеспечения. Для многодвигательных систем современной техники особенно актуально использовать адаптацию к нагрузке. Т.к. в комбайнах для привода ходовой части и рабочего оборудования применяется чаще всего регулируемый насос это дает возможность использовать LS-распределители, применяя типовую схему гидросистемы с LS-управлением.

Гомельским ГСКТБ ГА созданы и выпускаются LSгидрораспределители типа РАМ. Гидравлическая схема системы, построенной на основе этих распределителей, приведена на рисунке 1а [1].

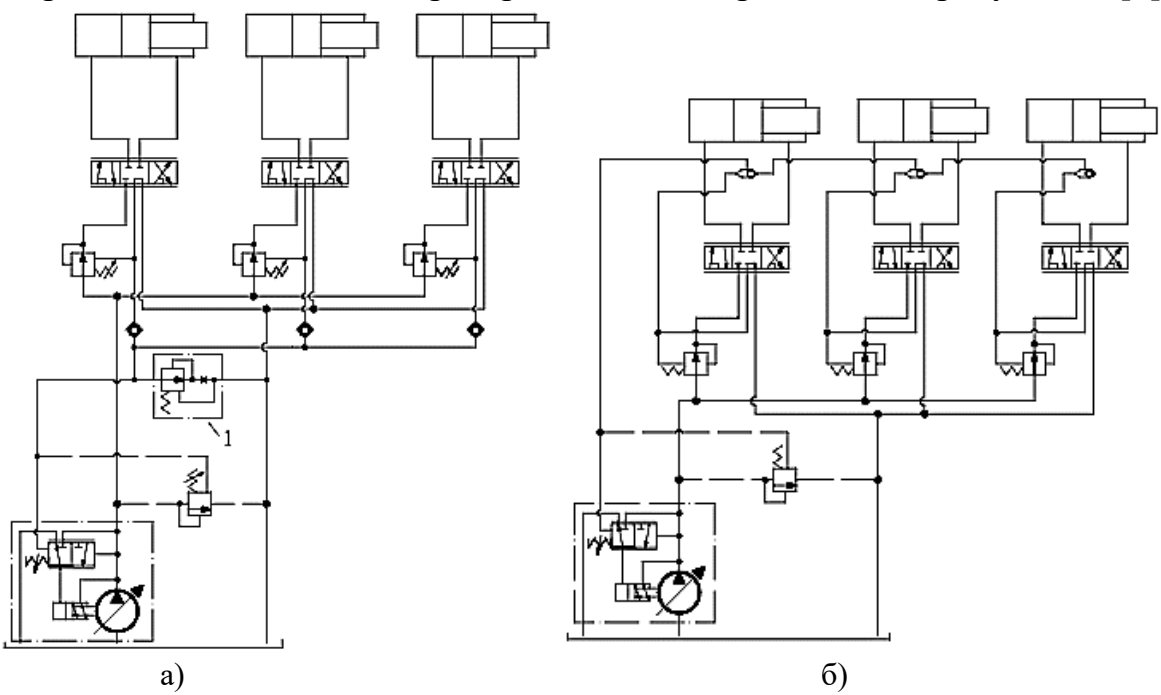

Рис. 1 – Типовые схемы систем с LS-управлением: а) фирмы «ГСКТБ ГА», б) фирмы «Mannesmann Rexroth»

По сравнению с классической схемой (рис. 1б) фирмы «Mannesmann Rexroth» в эту схему введен элемент 1, представляющий собой

ограничитель расхода (двухлинейный регулятор расхода, имеющий постоянную настройку). Он настроен на очень малый расход (порядка 0,4- 0,5 л/мин).

В процессе работы системы происходит постоянный перелив рабочей жидкости из гидролинии управления в сливную магистраль через ограничитель расхода. Величина настройки ограничителя мала и практически не оказывает влияния на работу системы и на ее КПД. Это позволяет поддерживать давление в гидролинии управления системы постоянно равным давлению на наиболее нагруженном исполнительном органе, что требуется для нормальной работы LS-системы.

В этих аппаратах системный гидроклапан разности давлений и гидроклапаны разности давлений, установленные перед золотниками, выполняются регулируемыми. Регулировка клапанов секций позволяет потребителю, изменяя перепад давлений на золотниках, индивидуально настраивать диапазон регулирования расходов на каждом исполнительном органе, что заметно повышает удобство использования аппарата, особенно в гидросистемах машин с большой разностью между расходами, потребляемыми различными исполнительными органами.

Т.о. в многодвигательных энергетически насыщенных системах, особенно при разных скоростях движения и нагрузках на рабочих органах необходимо применение комбинированных LS-систем управления. Наиболее предпочтительным схемотехническим решением является типовая схема, предложенная Гомельским ГСКТБ ГА и применение распределителей типа РАМ.

Гидрораспределитель секционный состоит из клапанной секции (рис. 2а), рабочих секций (рис. 2б) и замыкающей крышки (рис. 2в) [2].

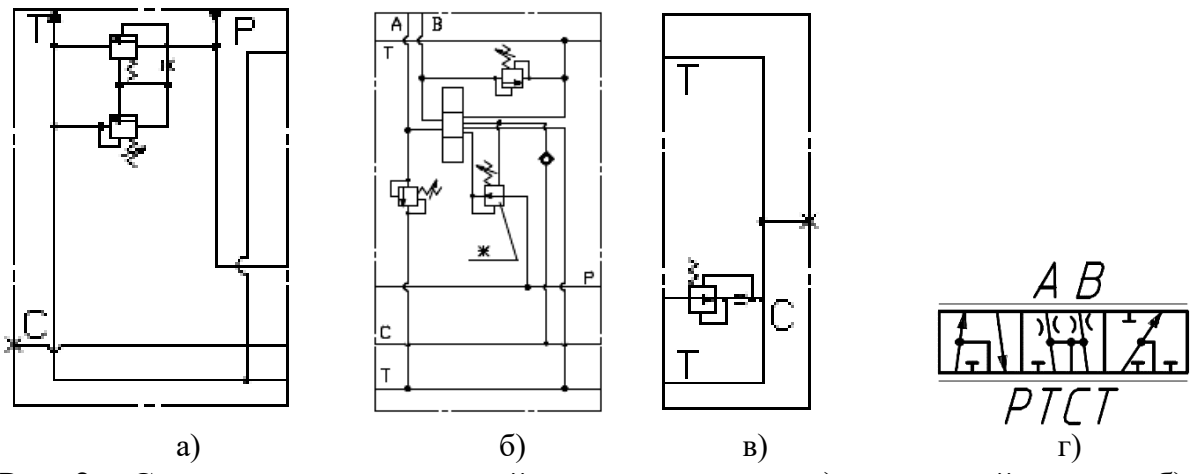

Рис. 2 – Схемы составных частей распределителя: а) клапанной секции; б) рабочей секции; в) замыкающей крышки; г) запорно-регулирующего элемента

Рассматриваемый распределитель является дросселирующим и управляет расходом и направлением потока рабочей жидкости в

нескольких гидролиниях одновременно. Может иметь пропорциональное управление, контролируя давление в гидролиниях рабочих органов, обеспечивает разгрузку гидросистемы при выстое рабочих органов под давлением, регулирование скорости исполнительных органов не зависимо от нагрузки на нем и количества одновременно работающих гидродвигателей, независимое регулирование расхода на каждой секции; предохранение от перегрузки и поддержание необходимого давления в гидролиниях рабочих органов [2]. Перечисленные функции обеспечиваются встроенным гидроаппаратами и специальным видом золотника (рис. 2 г).

AMESim - это система моделирования, позволяющая виртуально оценивать и оптимизировать производительность систем, проектировать новые гидроустройства и оценивать их работу без достаточно больших затрат времени и средств на производство опытного образца [3].

Целью данной работы является моделирование работы распределителя типа РАМ в программе LMS Imagine.Lab AMESim.

При моделировании использовалась встроенная библиотека гидравлических элементов (*library tree*→*hydraulic*), однако в библиотеке элементов отсутствует распределитель такого типа, но программа позволяет разработать схему LS-распределителя в окне редактирования в режиме эскиза (*sketch mode*).

Из перечня предлагаемых распределителей, выбираем *Valve Builder* (рис. 3), здесь знак «+» означает возможность создания нового гидроаппарата, в частности, распределителя.

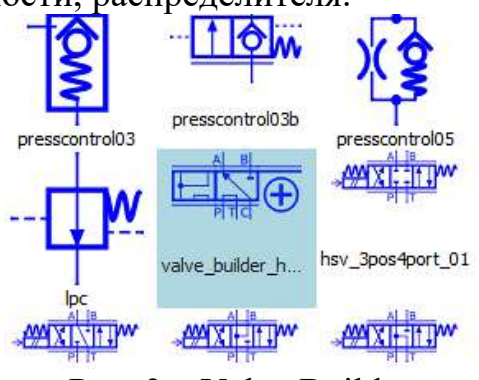

Рис. 3 – Valve Builder

При выборе данной функции открывается окно создания распределителя, в котором дана базовая версия распределителя без направлений и имеется выбор количества подключений снизу (*number of ports on bottom*), количества позиций (*number of positions*), количества подключений сверху (*number of ports on top*) и выбор нейтральной позиции (*neutral position*). Так же мы можем выбрать тип управления (рис. 4).

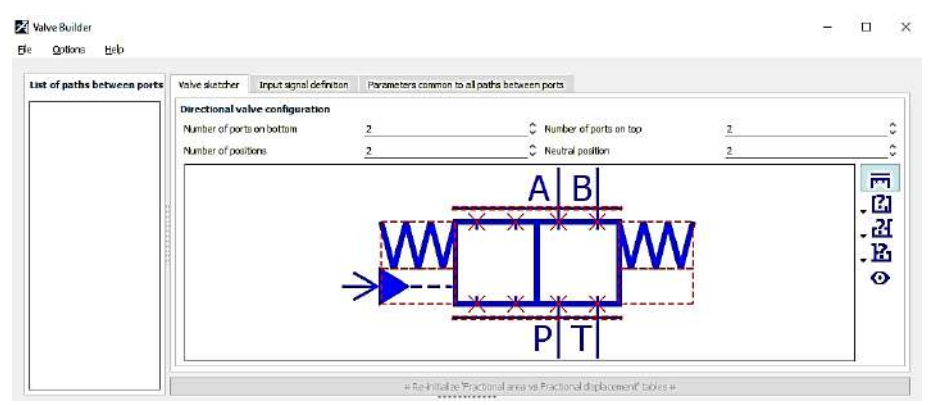

Рис. 4 - Интерфейс окна подмодели valve builder

После создания распределителя появляется характеристика, указывающая на движение жидкости. Так же можно указать минимальное проходное давление и расход или выбрать размер проходного сечения (рис. 5)

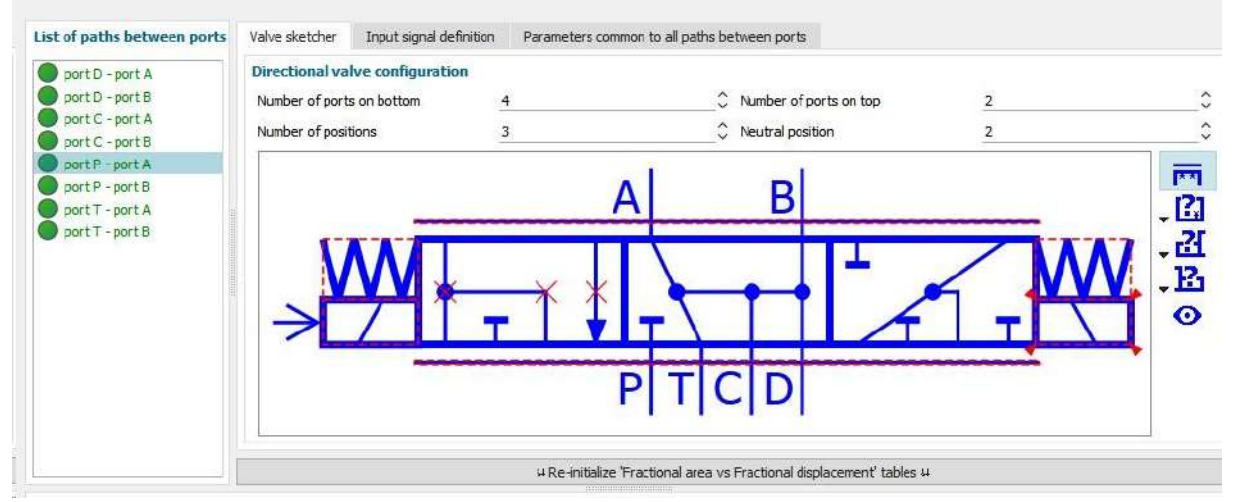

Рис. 5 – Модель секции LS-распределителя

После ввода требуемых параметров переходим в режим симуляции (*simulation mode*). В данном режиме при нажатии на кнопку старта симуляции (*start a simulation*) программа начинает просчитывать режимы работы гидрораспределителя.

Результатом симуляции являются различные графики, которые показывают изменение параметров, интересующих исследователя, например, прохождение рабочей жидкости через распределитель и изменение параметров потока во времени (рис. 6) без построения сложной математической модели, без составления громоздких аналитических уравнений. Следовательно, сокращаются сроки выполнения теоретических и экспериментальных исследований.

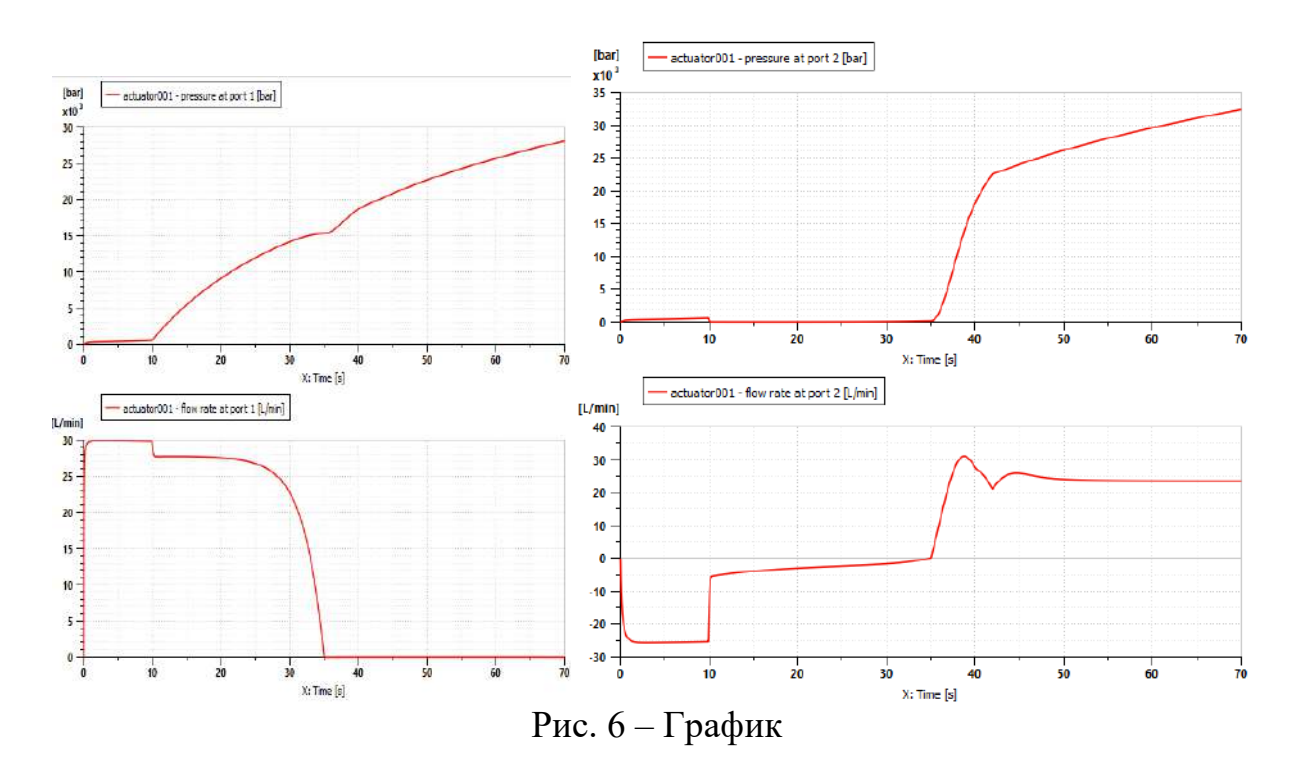

Таким образом, применяя данную программу, можно значительно ускорить процесс разработки гидроаппарата, проверить ее работоспособность, избежать потерь и улучшить качество на этапе проектирования, а в дальнейшем применять созданную модель для построения имитационной модели многодвигательной энергонасыщенной гидросистемы любой мобильной машины, в том числе и сельскохозяйственной техники.

## ЛИТЕРАТУРА

1. Гинзбург А.А. Дроссельное регулирование в гидросистемах и адаптация гидропривода к нагрузке (LS-принцип). Курс лекций для студентов специальности 1-36 01 07 «Гидропневмосистемы мобильных и технологических машин». Гомель: Издательский центр УО «ГГТУ им. П.О.Сухого», 2007. 77 с

2. Каталог изделий Гомельского ОАО «ГСКТБ ГА». – КР 44ХХ Х12-01/10.00. Распределители гидравлические секционные типа РАМ-12/3. – Гомель: ОАО «ГСКТБ ГА», 2010: [Электронный ресурс]. URL: https://gsktb.com/catalog/4.pdf (Дата обращения: 09.10.2022)

3. Гимадиев А.Г. LMS Imagine.Lab AMESim как эффективное средство моделирования динамических процессов в мехатронных системах [Электронный ресурс]: электрон. учеб. пособие / А.Г. Гимадиев, П.И. Грешняков, А.Ф. Синяков; – Самара: Изд–во СамНЦ РАН, 2014.